**How to install photoshop cs4**

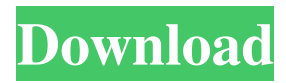

# **Download Photoshop Cs4 Untuk Laptop Crack+ License Code & Keygen Free Download For Windows**

\* The most popular photo manipulator software is Photoshop. But because Photoshop is a complex tool, it's best to start with something simpler to get the hang of it. \* Photoshop also creates the images you see for websites, and it is used to create the graphics that you see on a lot of web pages. If you're just beginning web design, it's best to start with Adobe Dreamweaver rather than Photoshop. (Dreamweaver is the start-up software that comes with Adobe Photoshop Elements.) Photoshop Elements Photoshop Elements is a version of the Photoshop image-editing software with a different focus. It's a simple program for the novice and professional user who need basic editing tasks. It can be used to edit text, create animations, and clean up photos. It's also a great option for use on a smartphone or tablet. There are over 8.4 million photographers, graphic designers, web designers, and other types of people who use Photoshop Elements. The program has a variety of capabilities that appeal to both novices and professionals, and it comes with several books (see the next section) to help guide you. Elements' toolbox Adobe Photoshop Elements is an easy program to use because it has a simpler interface than Photoshop. You can edit images by using tools such as the Selection and Marquee tools (see Book IV, Chapter 5 for more about using these tools). Other than the tools, Elements offers a large number of tools for text, web design, desktop publishing, and a number of other tasks. Here are a few highlights: \* The tools for creating charts and graphs are basic but sufficient. \* To create PDF files, use the Converter tools, which are included with Elements. \* Elements includes support for print-ready files, and it enables you to create and edit Multipage TIFF files (a format commonly used for printing). This is a welcome feature for printing people such as yourself, who need to create a number of small images to use as postcards or place cards at a wedding. \* Elements includes support for EPS files, a vector format that is commonly used on the Internet. \* Elements can create a document template and modify it using a variety of functions such as arranging and adding text and photos. \* Elements enables you to create advanced designs and types of documents using a host of features such as video creation, which enables you to create videos and

### **Download Photoshop Cs4 Untuk Laptop [Win/Mac] (Updated 2022)**

In this tutorial, we will walk you through the complete process of creating some great looking / grungy images with Photoshop Elements. Starting, we will create a background for our image. Before opening up Photoshop, create a New Document. The number of pixels that the document is set to should match the size of your finished project. Step 1 Let's take a look at our canvas and create a new adjustment layer below the Background layer (Layer 1). With the New Adjustment Layer Tool (L), click on the Background layer. Then change the blending mode to Soft Light and adjust the opacity to 33%. Step 2 Now that we have the foreground (main image) and background set in place, we need to split the layers. Press Ctrl+E and then click on the Horizontal Split button. Drag the split line so that it splits the image into two columns, and then press Enter to accept. Step 3 Now take a look at the canvas and right-click on the new layer (The two halves of the image) and choose Create Clipping Mask to expose the layer below. Step 4 Repeat step 2 from the beginning,

but change the Blending Mode to Overlay. Set the Opacity to 24% and leave it there. Step 5 Highlight both layers and press Ctrl+E to create a new Smart Object. The Smart Object will be used to manipulate the layers' colors later on. Step 6 Now we need to add some grunge to our image. Go to Filter>Blur>Motion Blur and create a motion blur with the settings below. Set the area of your layer to 100%. Click OK to apply the setting. You should have your layers set like this. Step 7 Let's make our image look like it was created with some crazy Photoshop filters. Using the Free Transform tool, resize the layers so that they fill the entire canvas. Create a new Fill and set it to Black and White. Step 8 Next, use the Gradient tool to select a gradient from the Gradients tab. Click on the button under the Gradient icon and go to the Gradient drop-down menu. Select the Radial gradients option and then click the Grab Control Points button. It is located below the Gradient icon. Select the Gradient Editor by pressing the U 05a79cecff

### **Download Photoshop Cs4 Untuk Laptop Free Download**

Q: How to run VBA macro in excel file from internet I have a excel file on internet. I just tried to invoke macro in this file with a button(like "open from internet". After this the macro run successfully but did not open the excel file. I have to show this file in my app. After invoke from app, it should open automatically. I am using excel 2010 and VSTO application on Visual Studio 2008. Please help me on this. Best Regards A: When your macro is working fine in your own Excel file, it would have a return code of 0. You'll need to check the value of the ReturnCode property of the Application.Workbook object after your macro has run, and if it has a non-zero value, then you'll need to use ExcelInterop to navigate the file. [Quantitative analysis of asymmetric myoclonus]. Asymmetric myoclonus (AM) is a fairly rare movement disorder characterized by unilateral or bilateral and often fluctuating involuntary muscle contractions which are asynchronous in their coordination between the affected and unaffected sides of the body. On clinical examination, characteristic leftto-right asymmetric myoclonus is usually present. Commonly, clinical assessment is complemented by electromyography (EMG), which reveals myokymic discharges. These findings may also be demonstrated on polyelectromyography. In AM, EMG is an important diagnostic tool for diagnostic confirmation and for the exploration of the pathophysiology of the disorder. In addition, quantitative methods such as frequency analysis may provide additional pathophysiological information. Moreover, a cerebral MRI is often normal in patients with a typical clinical presentation and a negative EMG, providing further support for an atypical entity. The differential diagnosis of AM consists mainly of another disorder with similar clinical characteristics (e.g. essential myoclonus, reflex myoclonus). Routine clinical evaluation is necessary in order to confirm the diagnosis. Differential diagnosis should also include other disorders which affect the corticospinal tract. Treatment is based on corticosteroid therapy or anticonvulsants and is in most patients very successful.Q: How to read.sqlite file with Python? I have.sqlite file with the following content: CREATE TABLE table\_name ( "\_id INTEGER PRIMARY KEY AUTOINCREMENT

#### **What's New In?**

/\*\*\*\*\*\*\*\*\*\*\*\*\*\*\*\*\*\*\*\*\*\*\*\*\*\*\*\*\*\*\*\*\*\*\*\*\*\*\*\*\*\*\*\*\*\*\*\*\* \* Perl-Compatible Regular Expressions \* \*\*\*\*\*\*\*\*\*\*\*\*\*\*\*\*\*\*\*\*\*\*\*\*\*\*\*\*\*\*\*\*\*\*\*\*\*\*\*\*\*\*\*\*\*\*\*\*\*/ /\* PCRE is a library of functions to support regular expressions whose syntax and semantics are as close as possible to those of the Perl 5 language. Written by Philip Hazel Copyright (c) 1997-2014 University of Cambridge

----------------------------------------------------------------------------- Redistribution and use in source and binary forms, with or without modification, are permitted provided that the following conditions are met: \* Redistributions of source code must retain the above copyright notice, this list of conditions and the following disclaimer. \* Redistributions in binary form must reproduce the above copyright notice, this list of conditions and the following disclaimer in the documentation and/or other materials provided with the distribution. \* Neither the name of the University of Cambridge nor the names of its contributors may be used to endorse or promote products derived from this software without specific prior written permission. THIS SOFTWARE IS PROVIDED BY THE COPYRIGHT HOLDERS AND CONTRIBUTORS "AS IS" AND ANY EXPRESS OR IMPLIED WARRANTIES, INCLUDING, BUT NOT LIMITED TO, THE IMPLIED WARRANTIES OF MERCHANTABILITY AND FITNESS FOR A PARTICULAR PURPOSE ARE DISCLAIMED. IN NO EVENT SHALL THE COPYRIGHT OWNER OR CONTRIBUTORS BE LIABLE FOR ANY DIRECT, INDIRECT, INCIDENTAL, SPECIAL, EXEMPLARY, OR CONSEQUENTIAL DAMAGES (INCLUDING, BUT NOT LIMITED TO, PROCUREMENT OF SUBSTITUTE GOODS OR SERVICES; LOSS OF USE, DATA, OR PROFITS; OR BUSINESS INTERRUPTION) HOWEVER CAUSED AND ON ANY THEORY OF LIABILITY, WHETHER IN CONTRACT, STRICT LIABILITY, OR TORT (INCLUDING NEGLIGENCE OR OTHERWISE) ARISING IN ANY WAY OUT OF THE USE OF THIS SOFTWARE, EVEN IF ADVISED OF THE

# **System Requirements For Download Photoshop Cs4 Untuk Laptop:**

Supported OS: Minimum: Windows 7 SP1, Windows 8, Windows 8.1, Windows 10 (all versions) Supported CPU: 2.8 GHz Quad-Core Memory: 2 GB DirectX: Version 9.0c Hard Drive: 500 MB available space Additional Notes: World of Tanks game client: The game client is a required component in order to play the game online. You can download the client from the developer's website at Notes for

[https://healthcareconnexion.com/wp-content/uploads/2022/07/Photoshop\\_Subscription.pdf](https://healthcareconnexion.com/wp-content/uploads/2022/07/Photoshop_Subscription.pdf) <http://evergreenpearl.com/?p=1525>

<https://landskronacityguide.com/wp-content/uploads/2022/07/glenrep.pdf>

<https://opagac-elearning.org/blog/index.php?entryid=3132>

[https://marrsoca.com/wp-content/uploads/2022/07/Photoshop\\_202002e6\\_Torrent.pdf](https://marrsoca.com/wp-content/uploads/2022/07/Photoshop_202002e6_Torrent.pdf)

<https://dragalacoaching1.com/free-photoshop-silhouette-brushes/>

[https://blackbusinessdirectories.com/wp-content/uploads/2022/06/adobe\\_photoshop\\_download\\_34\\_bit.pdf](https://blackbusinessdirectories.com/wp-content/uploads/2022/06/adobe_photoshop_download_34_bit.pdf) [http://letuscook.it/wp-content/uploads/2022/07/Photoshop\\_7\\_Cracks.pdf](http://letuscook.it/wp-content/uploads/2022/07/Photoshop_7_Cracks.pdf)

<https://wmich.edu/system/files/webform/download-photoshop-express-windows-7.pdf>

<http://latinon.com/?p=3752>

<https://togetherwearegrand.com/is-photoshop-down-why-cant-i-download-it-from-downloading-website/> [https://studiounbox.com/wp-content/uploads/2022/07/photoshop\\_cs6\\_effects\\_pack\\_free\\_download.pdf](https://studiounbox.com/wp-content/uploads/2022/07/photoshop_cs6_effects_pack_free_download.pdf) <https://delcohempco.com/2022/07/01/photoshop-elements-14-1-keygen/>

[https://goodshape.s3.amazonaws.com/upload/files/2022/07/5j62GvEYuAKm8SoMAQFY\\_01\\_64319b1c1d3a](https://goodshape.s3.amazonaws.com/upload/files/2022/07/5j62GvEYuAKm8SoMAQFY_01_64319b1c1d3a7a61bbdaf90547a64b24_file.pdf) [7a61bbdaf90547a64b24\\_file.pdf](https://goodshape.s3.amazonaws.com/upload/files/2022/07/5j62GvEYuAKm8SoMAQFY_01_64319b1c1d3a7a61bbdaf90547a64b24_file.pdf)

<https://stansgigs.com/advert/what-are-the-best-photo-enhancers-for-nature-photos/>

<https://swissvoiptel.ch/system/files/webform/cv/download-adobe-photoshop-highly-compressed.pdf> [https://floating-falls-34079.herokuapp.com/download\\_adobe\\_photoshop\\_untuk\\_windows\\_81.pdf](https://floating-falls-34079.herokuapp.com/download_adobe_photoshop_untuk_windows_81.pdf)

<https://www.ala.org/tools/readytocode/sites/ala.org.tools.readytocode/files/webform/yolyit242.pdf>

<https://speakerauthorblueprint.com/?p=15806>

<https://firis.pl/veg-wedding-invitation/>